## **How-to articles**

[Add how-to article](https://docs.webitel.com?createDialogSpaceKey=WKB&createDialogBlueprintId=06a8e88f-49e3-4f90-acfd-c4d0c66b4781)

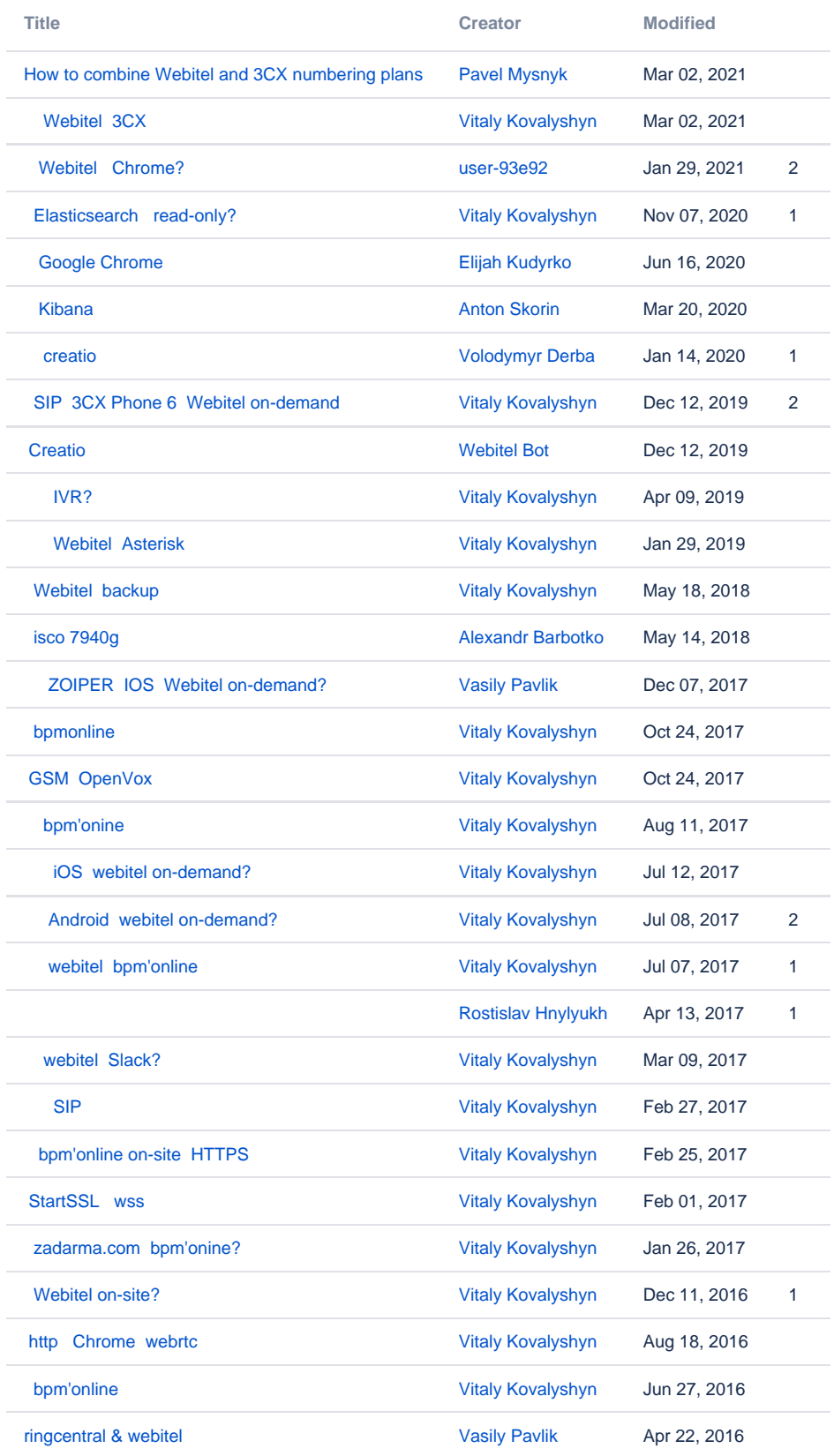

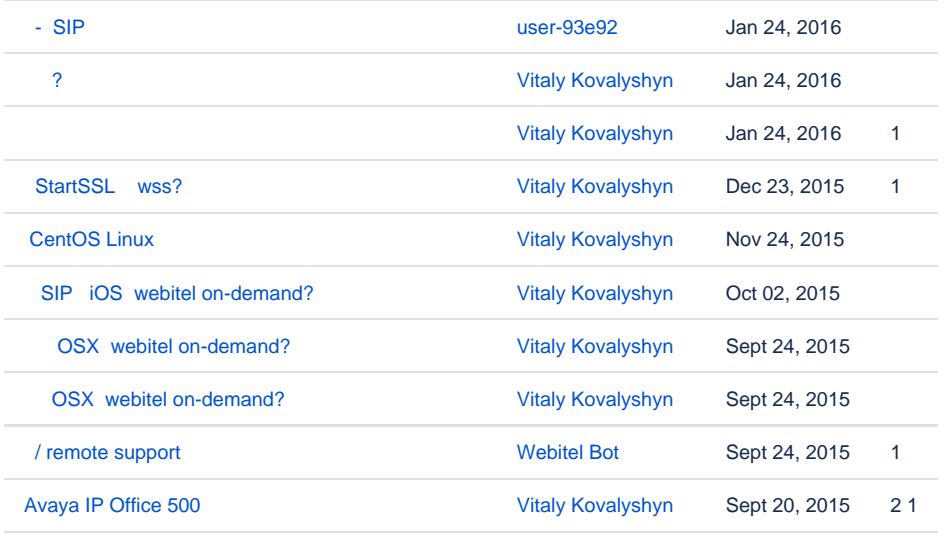

[Find more results](https://docs.webitel.com/dosearchsite.action?queryString=labelText:(kb-how-to-article)+AND+spacekey:(WKB)&type=page,blog)